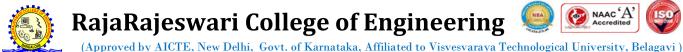

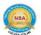

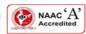

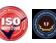

#14, Ramohalli Cross, Kumbalgodu, Mysore Road, Bengaluru - 560074

#### INTERNATIONAL CONFERENCE ON **EMERGING** TRENDS IN ENGINEERING, MANAGEMENT AND TECHNOLOGY [ICETEMT 2022]

## Detailed Guidelines for Content Preparation and Formatting of the Paper

1. The must be prepared by strictly following the guidelines and formatting procedures.

- 2. Prepare paper with A4 size, not in letter size. Fix the Top margin as 1 inches, Bottom Margin as 1.25 inches, Left and Right Margin as 0.51 Inches and the spacing between two column as 0.25 inches.
- Remaining content must be prepared using the following format of font style and font size.

Paper Title: 24 points

Example:

# Efficient Eye Blink Communication Assistance for Paralyzed Patients

Author Name (s): Font size 11

Example:

SIVAKUMAR D1 SRIDHAR V<sup>2</sup> SASHI B<sup>3</sup> YAMUNA A<sup>4</sup>

Author affiliation: Font size 10

Example:

1,2,3,4 Department of Computer Science and Engineering, Rajarajeswari College of Engineering, Bangalore, Karnataka, India-560074. dskumarcse@yahoo.co.in sridharreddy0911@gmail.com shashiban2016@gmail.com yamunachinnu100@gmail.com

Abstract: Title Abstract in Italic with 9 Points, bold

Example:

Abstract—This electronic document is a "live" template and already defines the components of your paper [title, text, heads, etc.] in its style sheet. (\*CRITICAL: Do Not Use Symbols, Special Characters, or Math equations in Paper Title or Abstract.)

Keywords: Minimum Five

Main Title: 10 points with ALL LETTERS CAPITALS

Example:

I. INTRODUCTION

Π. LITERATURE SURVEY

Ш. SYSTEM DESIGN AND IMPLEMENTATION

Sub Headings: 10 Points, Bold (Title Case- The First letter of a word must be in capital)

Example:

**Selecting a Template** 

Sampling Algorithm and Methods

Table Title Must be above the TABLE and in 8 points with ALL CAPITALS Example:

While using sub titles avoid any type of Bullets

#### TABLE I. SATISTICAL VALUE OF A METHODS

Table Column Heading with 8 Points with - Title Case (First Character of Each word in Capital letter)

Table Column Sub Headings 7.5 Points with Sentence Case- First letter of a sentence must be Capital Letter)

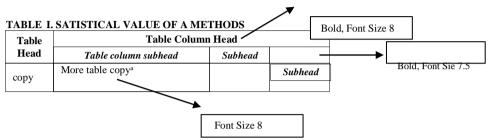

Figure caption in 8 points and must be in below the figure Example:

Fig. 1 System Architecture.

ACKNOWLEDGMENT - All CapitaLS WITH 10 Points

All Text in a paragraphs must be in 8 points

REFERENCES – All CAPS with 10 Points

Text below the Reference must be in 8 points

# Example:

Y. Yorozu, M. Hirano, K. Oka, and Y. Tagawa, "Electron spectroscopy studies on magneto-optical media and plastic substrate interface," IEEE Transl. J. Magn. Japan, vol. 2, pp. 740–741

- 4. Don't use any header or footer message by representing the conference or journal name at the time of initial submission.
- 5. Write the abstract within the word limit of 250 to 300 words. Prepare the abstract in such a way that it must briefly explain the entire work of the paper.
- 6. Avoid using I, We, They type of sentences. Write the sentences in the form of self explanatory of the paper. Dont use word like In this Project, Instead write it as in this research study / analysis.
- 7. Write Introduction and abstract for one complete page. (Page 1). In the last page of Introduction, write about the objective of the research study and how you planned to achieve the objective. But don't put separate title. Simply represent the content as a last paragraph. Add references in the form of [1] starting from Introduction.
- 8. Starting from Abstract to Conclusion avoid sentences or text with open and close braces. Example.

(ex., valvo and springer)

- 9. Add BACKGROUND STUDY title before literature review. (But This content is Optional. If don't like to add background study you can avoid) This is topic and content may be added to increase the number of pages in the paper. You can add 0.25 to 0.5 Page in the paper.
- 10. In Literature survey minimum 7 to 10 paper content must be added. While adding content better add the content from abstract of the corresponding paper. If you are referencing some 11 papers from Introduction to background study then the first paper in the literature survey must represented as [12], next paper [13] and so on. Focus on the bolded text in the following example LITERATURE SURVEY content to provide referencing with author name.

### Example:

A prediction framework for heart illness that contains colossal measure of information which is utilized to separate unseen data for making insightful therapeutic finding was proposed by Kiruthika Devi et al [13]. The standard objective of the paper is aimed to develop canny heart forecast system that provides finding of heart ailment using recorded coronary illness dataset.

The mining of critical patterns from the coronary heart illness information distribution center **was anticipated by Jesmin Nahar et al. [14].** The stored information is preprocessed to convert discovery process further powerful and after that affiliation administer was utilized on dataset. They are connected in equivalent interim binning with the surmised esteems in light of the medicinal master guidance on heart assault information.

Neural networks for prediction of heart illness among patients were **suggested by Chaitrali et al [15].** These tests were performed on an examined informational collection of the patient's report. The monitoring system has been educated for analysis with respect to the coronary illness. The preparation was completed **suggested by Chaitrali et al [15].** with the assistance of the back propagation algorithm

11. Include referencing from Introduction in the order like [1] [2] [3]. Example:

Cardiovascular syndrome or Heart disease is the category of disease that occurs owing to the dilemma in blood vessels, arteries and veins connected to the heart and other veins **in human body** [1]. Most of the countries facing crisis with the elevated and growing rank of heart disease and it is one of the primary reason of debilitation and demise of men and women in the universe above the age of 65. Currently in several countries heart disease is considered as a second outbreak, replacing the demise caused by infectious **disease** [2].

The statistics of Indian Council of Medical Research states that nearly twenty five percent of demise in the age of 25 to 69 years is occurred due to heart diseases. Particularly in the year 2008, nearly 50 percentage of demisecaused by cardio vascular disease worldwide than the demise caused by injuries and other **diseases [3].** If it continues the demise level may reach seventy six percent in the year of 2030 because of cardio vascular disease. Cardiovascular diseases (CVDs) encompass the most important segment of non-communicable diseases. Actuality the CVD would be the single prevalent reason of demise in the **globe [4].** 

- 12. Don't create the reference like this [7]
  - [11] [6] [2] [4] [1] [3]. The same order of arrangement must be followed in proving last chapter REFERENCES
- 13. In the design and implementation chapter include the architecture or block diagram of the work. Explain each block in the diagram given. While explaining each block, explain the algorithm or pseudo code involved in the corresponding module without fail. But don't include the original source code in the corresponding module. Adding minimum one algorithm or pseudo code in the paper is made compulsory content. While adding the algorithm add in the form of how it appears in the text book. Not

in the form of how it is included or represented in program or source code.

- 14. Make the Justified alignment for all text in any paragraph of the paper. Use left Alignment for algorithm representation.
- 15. While describing the module mathematical representation or mathematical model of the system must be added in the corresponding module. That is wherever the mathematical expressions or equations are possible to include, then include in the appropriate place. Without a mathematical equation or mathematical model one cant classify the paper in good standard paper.
- 16. Write the mathematical equations using equation editor. Give equation number for each and every mathematical expression involved in the paper. While writing equations write the expansion of each element in the equation using the word "Where". For Example

$$Re \ call = \frac{TP}{TP + FN}$$

Where,

**TP- True Positive** 

TN- True Negative

In case if you face any problem in plagiarism issue while expanding terms with above format you can suitably modify the representation. But statement representing each element of the equation must added after each equation.

One can you the following style also

Example:

Where TP represents the true positive, TN represents true negative, FP represents false positive and FN represents false negative.

- 17. Refer the mathematical equations, tables and figures inside the text.
- 18. Don't include input and output in system design and implementation chapter. Include all descriptions screen shots about input and output only in the Results and Discussion chapter. Add minimum one table by including the statistical values of the input and output. Also add minimum one graph in the paper. Use the statistical values available in the table to plot the graph. After adding the table and graph provide explanation about table values and graph curve representations.
- 19. In the last portion of results and discussion chapter provide justification about your results. Else provide some comparison of results achieved with other literature results to prove your results are better than others.
- 20. In the conclusion chapter provide brief summary of achieved results in the work carried out. In the last part of conclusion add minimum one or two sentence about further enhancement of the work.
- 21. Don't add any input or output images, graphs, tables in the conclusion part. All the input and out data are to be added only in the results and discussion part only.

- 22. Also the content of algorithm, flowchart, block diagram explanations are to be included only in the chapter III. SYSTEM DESIGN AND IMPLEMENTATION. Don't include these content in before this chapter or after this chapter.
- 23. Avoid colour block diagrams unless otherwise it is highly important to represent with colour text or colour background. Because it leads to additional charges in publication process.
- 24. If the graph is added in the results and discussion chapter as a part of your results, then you must add the corresponding statistical value in tabular form. Even if the system straight away generates graphs without statistical values means it is the responsibility of the author to find the statistical values manually from the graph for table representation.
- 25. In results and discussion chapter avoid representing Input or Output Images in ROW COLUMN format. Simply provide all your Input and output Images as separate images with suitable Image headings. Also describe the purpose or resemblance or the message you try to covey to authors using those images, tables and graphs.
- 26. Only the results obtained through your project is to be added in the results and discussion part. Don't use outputs, Images, Tables as output taken from the literatures.
- 27. In the REFERENCES chapter **minimum 15 references must be included**. After adding 15 references check weather that page is completely filled or not. If it is not completely filled with reference papers then add some more papers in reference to fill the page.
- 28. All the reference paper given in references chapter must be referred in the content of the paper in proper sequence that is from [1] [2] [3] to [N].
- 29. Plagiarism level must be with less than 10 percentage excluding reference and less than 20 percentage including reference. Prepare paper with minimum of 05 pages and the paper should not exceed the maximum limit of 07 pages.
- 30. Don't leave any portion of the page is empty. While preparing the paper the author must ensure all the pages are completely filled without unnecessary empty spaces or more spacing between paragraphs.
- 31. Avoid more flowcharts, unimportant pictures in the papers. Also ensure the quality, visibility, readability of text inside the tables or block diagrams.
- 32. Avoid Empty spacing between the references. Represent references like this example. Example:
  - [1] G. Eason, B. Noble, and I.N. Sneddon, "On certain integrals of Lipschitz-Hankel type involving products of Bessel functions," Phil. Trans. Roy. Soc. London, vol. A247, pp. 529-551, April 1955. (references)
  - [2] J. Clerk Maxwell, A Treatise on Electricity and Magnetism, 3rd ed., vol. 2. Oxford: Clarendon, 1892, pp.68-73.
  - [3] I.S. Jacobs and C.P. Bean, "Fine particles, thin films and exchange anisotropy," in Magnetism, vol. III, G.T. Rado and H. Suhl, Eds. New York: Academic, 1963, pp. 271-350.

Organizing Team ICETEMT-2022